# $OMNET++$

Проф. Пламенка БоровскаКатедра Компютърни системи

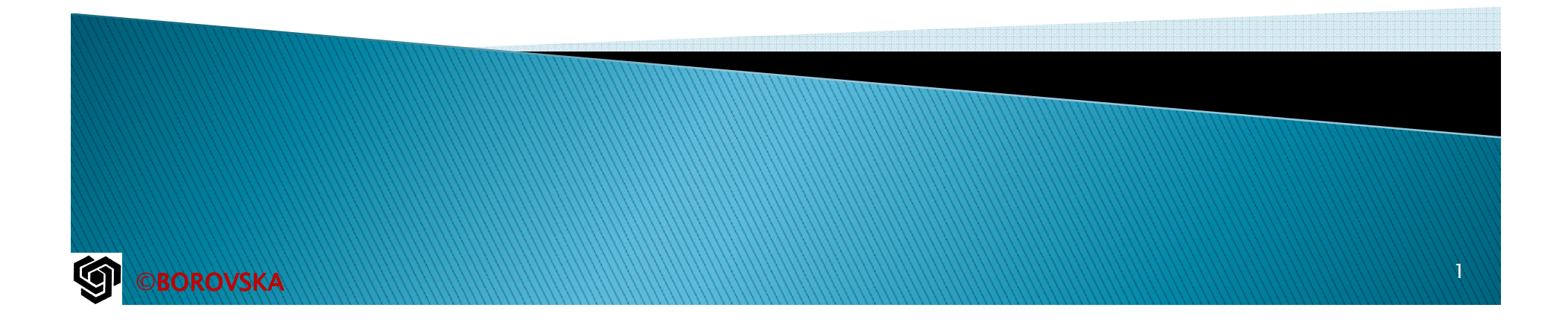

# Общ преглед

- OMNet++ (www.omnetpp.org)
- Скалируема модулна компонент-базирана работна рамка и библиотека за симулации  $(C_{++})$
- Включва интегрирана развойна среда
- $\blacktriangleright$ Графична runtime среда

- Функционалност, специфична за областта на мрежите – поддържа симулация на комуникационни мрежи, мрежи от опашки, оценка на комуникационна производителност, и др.
- Тази функционалност е имплементирана посредством моделни работни рамки под формата на независими проекти

# Общ преглед

- *Съдържа разширения за*:
- симулации <sup>в</sup> реално време
- емулация на мрежи (емулаторът имитира поведението на компютърна или друга електронна система <sup>с</sup> помощта на друг тип компютър/система)
- поддръжка на алтернативни езици за програмиране – <sup>С</sup>++, Java
- интеграция <sup>с</sup> бази данни
- **SystemC интеграция**<br>All A
- HLA

# **SystemC**

- **SystemC** представлява множество от C++ класове и SystemC представлява множество от C++ класове и макроси, които осигуряват симулационно ядро на<br>С чисировляевано от събития (ovent driven simulat С++, управлявано от събития (event-driven simulation)
- Тези средства осигуряват възможност на проектанта да симулира паралелни процеси, всеки от които се описва <sup>с</sup> прост <sup>С</sup>++ синтаксис
- **Процесите на SystemC могат да комуникират в среда** на симулирано реално време, използвайки сигнали от всички типове данни, поддържани от <sup>С</sup>++ <sup>и</sup> допълнителни такива, предлагани от SystemCбиблиотека, както <sup>и</sup> дефинирани от потребителя ▶ В някои аспекти SystemC е подобен на езиците за<br>однозние на хоряхор като VHDL и Veriles на во оког описание на хардуер като VHDL <sup>и</sup> Verilog, но по-скоро се определя като език за моделиране на системно

# **SystemC**

- SystemC се използва за моделиране на системно ниво, изследване на архитектурите, моделиране на производителност, развитие на софтуер, функционална<br>ворификания и акцтор на високо ниво верификация, <sup>и</sup> синтез на високо ниво.
- SystemC е дефиниран и промоциран от OSCI, the Open<br>SystemC Initiative, and has been approved by the IEEE SystemC Initiative, and has been approved by the IEEE Standards Association
- SystemC version 1 включва качества на език за описание на хардуер като структурна йерархия и<br>овь весшаять и др свързаност, и др.
	- ► След version 2 фокусът на SystemC се насочва към<br>абстракция на комуникациите молепиране на ниве абстракция на комуникациите – моделиране на ниво транзакция <sup>и</sup> моделиране на виртуални платформи – добавени са абстрактни портове, динамични процеси <sup>и</sup> известяване на събития.

### **HLA - High Level Architecture** (simulation)

- Универсална архитектура за разпределеникомпютърни симулации
- Използвайки HLA, компютърните симулации могат да си взаимодействат независимо от изчислителните платформи (комуникация на данни или синхронизация на дейности)
- Взаимодействието между симулациите се управлява от Run-Time Infrastructure (RTI)

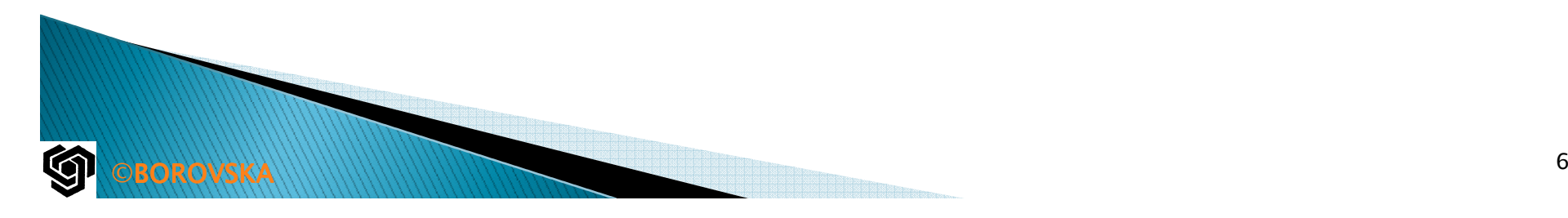

### Подход за моделиране при  $OMNet++$

- Повечето мрежови симулатори използват фиксирани начини за представяне на мрежовите компоненти <sup>в</sup> модела
- OMNet++ използва обща компонент-базирана архитектура, която дава възможност на проектанта на модела да изгради съответствие между концепциите (мрежови устройства, протоколи или безжични канали) от една страна, и компонентите на модела, от друга страна

### Подход за моделиране при  $OMNet++$

- Компонентите на модела се наричат модули
- Модулите могат да се използват <sup>в</sup> различни среди <sup>и</sup> да бъдат комбинирани по различни начини (като блокове на LEGO)
- Модулите комуникират предимно посредствомобмен на съобщения, директно или през предефинирани комуникационни връзки
- Съобщенията могат да представят събития, пакети, команди, или други обекти, <sup>в</sup> зависимост от контекста на областта

# $C$ редства на ОМNet++

©BOROVSKA

- $\blacktriangleright$  C++ ядро и клас библиотека за изграждане на модулите
- Инфраструктура за асемблиране на симулациите от модулите и конфигурирането им (език NED, iniфайлове)
- $\blacktriangleright$  Графичен и batch mode runtime интерфейси
- Симулационна интегрирана среда за развитие IDE (Integrated Development Environment) за проектиране, изпълнение и оценка на симулациите
- **Интерфейси за разширения симулация в реално** (Митерфейси за разширения симулация в реално време, емулация, MRIP (Multiple Replications In Parallel -stochastic simulation), паралелна разпределена симулация, свързване с база данни, и др.

▶ <u>http://www.omnetpp.org</u>

#### Симулационна интегрирана среда за развитие - IDE (Integrated Development **Environment**)

- ▶ Eclipse базирана симулационна IDE<br>← Eclipse (мали eclipse erg) e известна и
- ► Eclipse (<u>www.eclipse.org</u>) е известна като Java IDE<br>http://www.eclipse.org/downloads/
- По своята същност представлява платформа за интеграция за всички видове приложения
- Базовите проекти на Eclipse предлагат развитие на приложения на С++, развитие на Web приложения и др.
- Портал Eclipse Marketplacehttp://marketplace.eclipse.org/

**OROVSKA** 

 и Eclipse Plugins www.eclipse-plugins.2y.net хиляди plug-ins за широк спектър от приложения от UML-проектанти до database browsers и езикови среди за развитие

# Симулационна интегрирана среда за развитие - IDE

- Персонализирана Eclipse инстанция, която разширява средата с:
- графичен и текстов двупосочен редактор за проектиране на симулационни модели
- $\blacktriangleright$  Конфигуриращ редактор на симулацията
- $\blacktriangleright$  C++ build support

©BOROVSKA

- $\blacktriangleright$ Стартер на симулациите, вкл. за пакетна обработка
- Tool за графично извеждане и анализ на резултатите
- Анализатор на следи (trace analyzer) за визуализация на изпълнението на симулацията на диаграма на последователността (sequence chart)
- $\blacktriangleright$ Генератор на документация

http://www.omnetpp.org/webdemo/ide/

### Работни рамки за мрежова симулация

©BOROVSKA

 INET Framework (www.inet.omnetpp.org) – open source софтуерен пакет за мрежова симулация, съдържащ модели за жични и безжични протоколи (UDP, TCP, IP, IPv6, Ethernet, IEEE 802.11, MPLS, OSPF и др.)

#### Осигурява разширения за емулация като » INET порт на Quagga routing daemon

(www.quagga.net) и

- пакета NSC (Network Simulation Cradle) – WAND research group

http://research.wand.net.nz/software/nsc.php

#### Работни рамки за мрежова симулация

- **INETMANET** е клон на INET Framework за поддръжка на мобилни ad-hoc мрежи, поддържа протоколите AODV, DSR, OLSR, DYMO и др.
- ▶ OverSim симулация на P2P мрежи, базира се<br>На работната рамка на INET
- ▶ **MiXiM** симулация на безж мрежи, детайлизирани модели на безжични<br>канали (fading, и т.н.), безжично свързване,<br>модели на мобилност и комуникационни<br>протоколи на ниво МАС (Medium Access<br>Control), графично представяне на безжични и<br>мобилни мрежи и с

• Castalia - симулатор за безжичні мрежи (WSN – Wireless Sensor Networks<br>http://castalia.npc.nicta.com.au/

Ņ

- Съдържа модули, които комуникират посредством обмен на съобщения
- Активните модули се наричат прости модули, имплементирани са на  $C++$  като е използвана клас бибиотеката за симулации
- Простите модули могат да представят потребителски агенти, източници и консуматори на трафик, мрежови устройства като интерфейсни платки IEEE 802.11, структури данни като таблици за маршрутизация, или потребителски агенти, генериращи трафик
- Функции при симулацията като управление на движението на мобилни възли или автоприсвояване на IP адреси в мрежата също използват прости модули

- Групи от модули могат да бъдат капсулирани в рамките на сложни (съставни) модули като нивата на йерархията не са ограничени
- Мрежовите възли като хостове и рутери типично се представят със сложни модули, асемблирани от прости модули
- Допълнителни йерархични нива над нивото на мрежовия възел могат да се използват за представяне на подмрежи или в рамките на мрежовите възли (напр., група прости модули представящи ротоколите IPv6)
- INET Framework съдържа повече от 150 типове модули

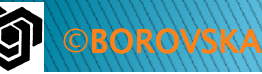

- Простите и сложните модули, както и симулираната мрежа са инстанции на *module* types
- $\blacktriangleright$  Съо $\mathfrak k$  Съобщенията, обменяни между модулите, могат да съдържат произволи данни и предефинирани атрибути като напр., етикети за време (timestamp)
- $\blacktriangleright$  Простите модули си обменят съобщения през портове, наречени gates, но също така могат да изпращат съобщения и директно към модулите-дестинации
- Съществуват 3 типа gates: входни, изходни и входно/изходни (inout)

- ► Комуникационната връзка (*connection)* свързва входен и<br>изходен гейтове или два inout гейта<br>чалощикащенните врзаки се пефицират като наст от
- ▶ Комуникационните връзки се дефинират като част отподмодула, подмодул с родител, или два гейта на родителя
- Не се допускат комуникационни връзки, пресичащи йерархичните нива
- Поради йерархичната структура на симулационния модел, в общия случай, съобщенията преминават през верига от конекции, така че се изпращат и приемат от прости модули
- Сложните модули се оприличават на "кашони" (cardboard boxes) в модела, като те препредават съобщенията
- На конекциите се присвояват свойства като propagation delay (закъснение при трансфер), data rate (скорост на<br>предаване на данните), bit error rate
- ▶ Могат да се дефинират типове връз Свойства (*termed channels)*, които да се използват на няколко места

- Модулите могат да имат параметри
- Параметрите се използват за предаване на  $\blacktriangleright$ конфигурационни данни към простите модули и за подпомагане на дефинирането на топологията на модела
- Променливи параметри (volatile parameters) – изчисляват се всеки път, когато се чете<br>——————————————————— тяхната стойност
- Променливите параметри се използват за вкарване на стохастични входни данни в модулите на симулационния модел

# The NED Language

- DSL (Domain Specific Language) за описание на OMNeT++ компонент-базирания модел
- Типични елементи на описанието с NED са декларации на простите модули, дефиниции на сложните модули и дефиниции на мрежата
- Декларациите на простите модули описват интерфейса на модулите: гейтове и параметри
- Дефинициите на сложните модули включват декларация на външния интерфейс на модула (гейтове и параметри), и дефиниции на подмодулите и техните взаимни връзки

# The NED Language

- Дефинициите на мрежата се окачествяват като самостоятелни симулационни модели
- Ограничени програмни конструктори като loop, conditional, осигуряват възможност за създаване на параметризирани топологии като напр., рутер с неограничен брой портове, или хексагонална решетка с параметризирани измерения
- Поддържат се анотации с метаданни за типове, параметри, подмодули, конекции, и др., които атрибути (позиция, икона, и др.), за маркиране<br>на гейтове, за които се очаква да не бъдат осъществявни връзки, за означаване на сложни модули, представящи физически мрежови<br>възли в работната рамка INET, и др.

# Програмиране

- Простите модули се имплементират като  $C++$  класове (*cSimple Module library class*)
- $\blacktriangleright$ ► Съобщенията се представят със *cMessage* class, и могат да бъдат изпращани през изходни гейтове или директно към други модули
- Симул Симулационното ядро доставя съобщениятана модула - handleMessage(cMessage\*)
- Алтернатива blocking receive calls
- $\blacktriangleright$  Не се препоръчва използването на activity() – не се скалира

# Програмиране

- $\blacktriangleright$  Таймери и timeouts *self–messages*  – нормални съобщения, които модулът изпраща сам на себе си, изпращат се със schedule call и се връщат на изпращащия модул по същия начин като съобщенията от другите модули
- *► Self-messages* също могат да бъдат канселирани
- За целта не съществува отделен клас събития, като ролята се изпълнява от cMessage

#### Инициализация и финализиране

- $\blacktriangleright$  Програмистът може да прибави код за инициализация и финализиране като отмени (override) съответните методи на класа модули
- OMNeT++ поддържа многостепенна инициализация, което е от особено значение за големи модели като INET Framework

**BOROVSKA** 

 До финализиране се стига само при успешно завършване (терминиране) на симулацията и финализиращият код се използва най-често за регистрация на резултатите от симулацията

# Симулационно време

- $\blacktriangleright$  OMNeT++ използва цяло 64-битово число с фиксирана точка и експонента с основа 10
- $\blacktriangleright$  Експонентата се съхранява в глобална променлива за да се елиминира необходимостта от нормализация и за икономия на паметта
- $\blacktriangleright$  Осигуряваният обхват е приблизително 292 години при точност наносекунди, и 107 дни при точност пикосекунди

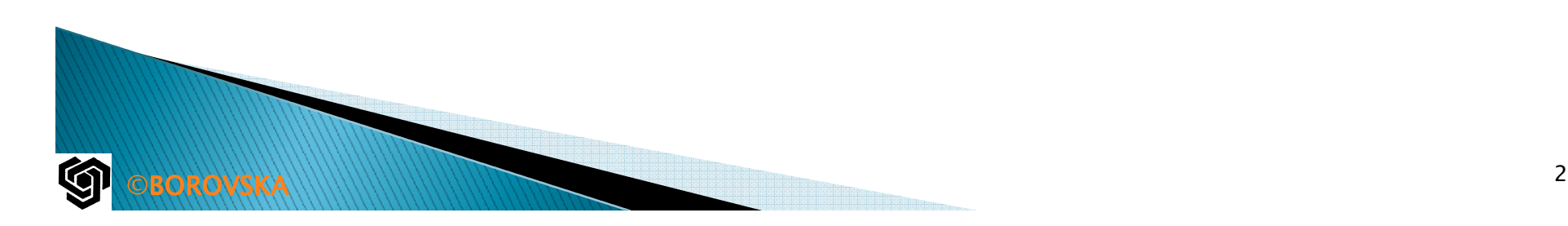

# **Library classes**

- Повечето класове в симулационната библиотека на OMNeT++ представят различни части на компонент-базирания модел: модули, канали, гейтове, параметри на модулите, обекти, и т.н.
- $\blacktriangleright$  Съобщенията и пакетите се представят от класа *cMessage* и неговите подкласове<br>cPasket cPacket
- Често използван е контейнер класа cQueue, който може да изпълнява ролята на приоритетна опашка

# **Library classes**

- $\blacktriangleright$  Библиотеката съдържа клас за откриване на топология (topology discovery class), който може да извлече мрежовата топология от модела в съответствие със спецификацията на потребителя
- Топологията може да се представи под формата на граф
- Поддържа алгоритми като напр., алгоритъма на Дийкстра за намиране на най-кратък път в графа

# **Library classes**

- Случайните числа се осигуряват от потоци, генерирани от архитектурата за случайни числа на симулационната работна рамка (random number architecture)
- Поддържат се множество случайни разпределения
- Непрекъснати разпределения равномерно, експоненциално, нормално, гама, бета, Erlang, chi-square, Student-t, Cauchy, triangular, lognormal, Weibull, Pareto
- Дискретни разпределения равномерно,<br>Бернули биномно гоомотринно росатіно Бернули, биномно, геометрично, negative binomial, Poisson

## Проследяване на собственост **Ownership tracking**

- Инстанции на няколко класове в клас библиотеката на OMNeT++ (най-вече cMessage) поддържат указатели обратно към техните собственици
- СООСТВЕНИК Е МОДУЛ конкретното съобщение, опашка или друг<br>контейнер обект в модула, или<br>симулационното ядро (по-точно FEL – списъкът<br>на предстоящите събития)
- Указателя към собственика дава възможност на симулационното ядро да открие грешки като<br>изпращане на едно и също съобщение два<br>пъти, изпращане на съобщение, което още е в<br>опашката, или достъп до съобщение, което се държи от друг модул

## Управление на собствеността **Ownership management**

- Механизмът за управление на собствеността е прозрачен през по-голямата част от времето
- Когато модул предава обекта на съобщението на друг модул като използва  $C++$  method call – целевият модул (target module) трябва явно да вземе обекта от настоящия му собственик
- ▶ Модулите са *soft owners* и изпълняват такива заявки
- Опашката (queue) <sup>е</sup>hard owner и в отговор на такава заявка ще генерира съобщение за грешка

# Управление на собствеността **Ownership management**

 Модулите поддържат списък на собствените обекти

- Възможно е рекурс Възможно е рекурсивно изброяване на всички обекти при симулацията по общ начин без да се използват полета за указателите, декларирани в подкласовете на простите модули
- Този механизъм дава възможност на потребителя да инспектира симулацията в графична runtime среда на ниво обекти и да открива пропуснати обекти

#### Представяне на мрежовите пакети

- Важен аспект на мрежовата симулация
- В OMNeT++ пакетите са C++ класове (от<br>Ceacket който е полклас на *cMessage*) cPacket, който е подклас на cMessage)
- ▶ Полетата на *cPacket* включват: дължина на пакета, флаг за грешка индициращ повреден пакет, и указател към капсулирания пакет
- Полетата с указателя към капсулирания пакет се използват от методите *encapsulate()* и<br>*decapsulate()* когато съобщението се предава нагоре или надолу по слоевете на протокола
- Тези методи автоматично актуализират дължината на външния пакет
- ▶ Указателя на капсулирания ı възможност на OMNeT++ да редуцира броя на<br>дубликатите на oбекта на пакета чрез отчитане на референциите и копиране при достъп<br>(copy-on-access) на капсулирания обект

# Компилатор на съобщенията Message compiler

- $\blacktriangleright$  OMNeT $++$  осигурява прост език за описание на съобщенията
- $\blacktriangleright$  Build системата автоматично създава C $++$ класове от съобщенията в процеса на изграждане на модела
- $\blacktriangleright$ • Общи класове и structs могат да бъдат създавани аналогично

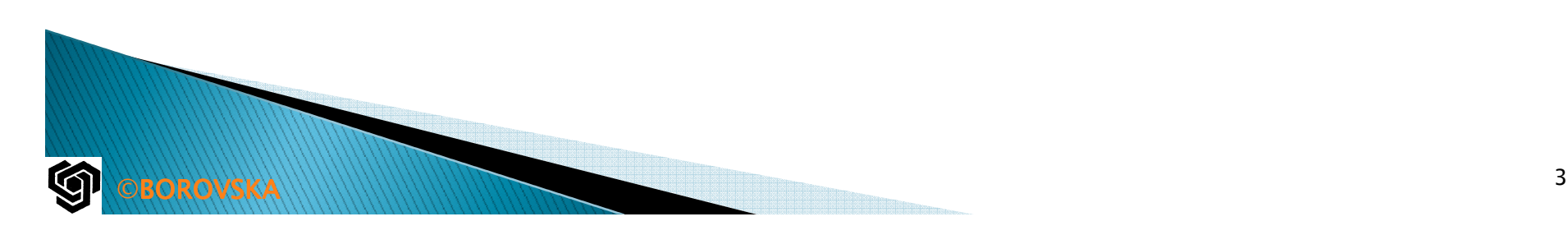

# Управляваща информация Control info

- $\triangleright$  B OMNeT++ слоевете на протокола обикновено се имплементират като модули, които си обменят<br>съобщения
- ▶ Ком∨никаı обикновено изисква изпращането на допълнителна<br>информация, която трябва да се прикрепи към пакетите
- ▶ Напр..к ТСР пакет към IP, е необходимо да се специфицира IP адреса на дестинацията или когато IP изпраща<br>нагоре пакет към TCP след декапсулиране на IP дейтаграмата, е необходимо да се добавят IP адресите на сорса и дестинацията
- Тази допълнителна инфо се представя с обектите с управляваща информация (control info objects), които се прикрепят към пакетите

### Предаване на пакети Wired packet transmission

- Пакетите се изпращат от предавателя на един мрежов възел към приемника на друг възел посредством комуникационен път, съдържащ точно един обект "канал"
- Аналогично на модулите, каналите се програмират на  $C++$
- Каналите дават възможност за моделирането на закъснението при трансфер, изчисляване и моделиране на времетраенето на предаването на съобщението, и моделирането на грешките
- Default модел на канал DatarateChannel

### Предаване на пакети Wired packet transmission

- В общия случай, обекта на пакета се предава на модула приемник в симулационно време, съответстващо на края на приемането на пакета
- Модулът на приемника, обаче, може да изиска пакетите да му се предават в началото на тяхното приемане като се препрограмира гейта на приемника с подходящ API call
- Времетраенето на последното предаване е регистрирано в отделно поле на обекта на пакета и може да се използва от приемника да определи колко време (моделни единици) каналът ще бъде зает

# Сигнали

- $\blacktriangleright$  Симулационната библиотека на OMNeT $++$  съдържа вграден механизъм за известяване (built-in notification mechanism), който осигурява комуникация между симулационните компоненти в стила "публикуване-абониране<br>(publish-subscribe)
- Сигналите се генерират от компонентите (модули и канали) и се предават нагоре по<br>йерархията от модули към корена
- На всяко ниво могат да бъдат регистрирани слушатели (listeners callback objects), които ще бъдат известени (called back) при издаването на сигнал

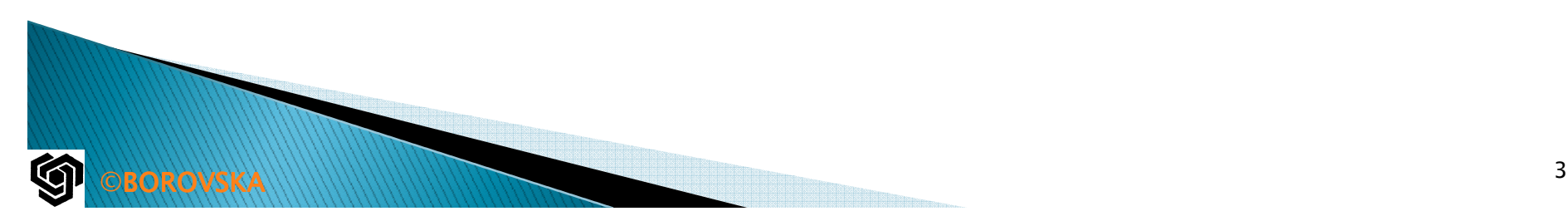

# Сигнали

- Слушателите, регистрирани на нивото на даден модул, ще получават сигнали от всички компоненти на дървото на подмодулите в рамките на този модул
- Слушателите, регистрирани на топ нивото ще получават сигнали от цялата симулация
- Сигналите се идентифицират посредством имена, но за ефективност, извикванията (calls) използват динамично присвоявани числови идентификатори на сигналите
- Имената и идентификаторите са валидни глобално през цялото време на симулацията

### Сигналите се използват за:

- Имплементиране на комуникация между модулите в стила публикуване-абониране, предимство – източникът и консуматорът на информацията не знаят нищо един за друг
- Известяване на модулите относно промени в симулационния модел като напр., създаване или изтриване на модул, създаване или изтриване на връзка, промяна на параметрите и т.н.; тези сигнали се генерират от симулационното ядро

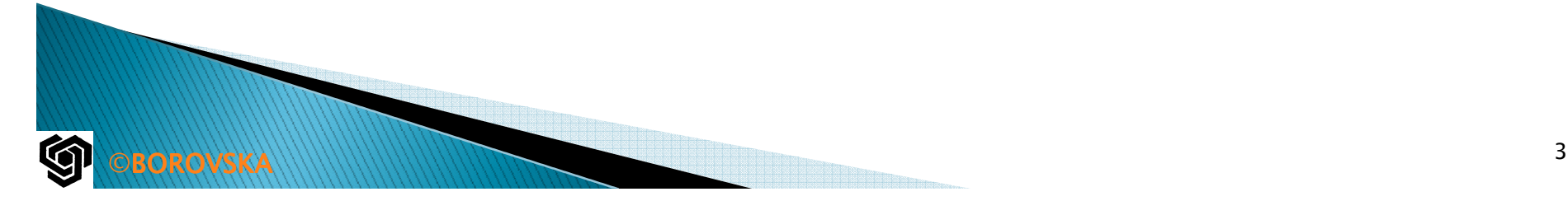

### Сигналите се използват за:

- $\blacktriangleright$  Предаване на променливи, които трябва да бъдат записани като резултати от симулацията, като напр., дължини на опашките, пропускане на пакети, закъснения "от край до край" (endto-end) – работната рамка на симулатора прибавя слушатели, които записват селектираните данни в специфицирана форма
- Предаване на примитиви за анимация или допълнителна информация за анимация
- $\blacktriangleright$  Предаване на pcap следи (traces), които могат да бъдат уловени и записани във файл от
	- специални модули или от симулационната

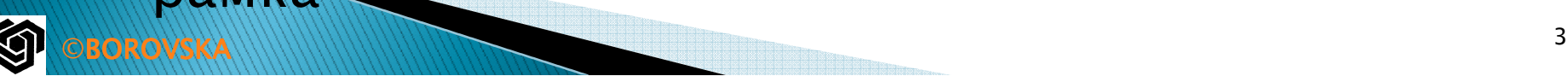

рамка

### Архитектура за генериране на случайни числа

- $\triangleright$  OMNeT $++$  използва предимно генератора на<br>В псевдослучайни нисла Mersonne Twister (dofau псевдослучайни числа Mersenne Twister (default), създаден през 1997 г. от Makoto Matsumoto и Takuji Nishimura, базиран на матрично линейна<br>ракиронтност вырху крайно двоищо поло рекурентност върху крайно двоично поле
- Бърза генерация на високо качествени псевдо случайни числа
- Практически неограничен период на повторение
- Името произлиза от факта, че дължината на периода се избира да бъде просто число по Mersenne

**BOROVSKA** 

 Marin Mersenne е френски монах, започнал да изучава свойствата на тези числа в началото на 17ти век

#### **Mersenne Twister**

**BOROVSKA** 

 Число на Мерсен се нарича положително цяло число, за което е изпълнено

= $M_{p} = 2^{p} - 1$ *<sup>p</sup>*

- Просто число по Мерсен, е число на Мерсен, което е просто т.е. се дели само на себе си и на 1
- До октомври До октомври 2009г. са били известни само 47 прости числа на Мерсен
- Най-голямото известно просто число (243,112,609-1) е просто число на Мерсен
- След 1997г. всички новооткрити прости числа по Мерсен са открити в рамките на проекта "Great Internet Mersenne Prime Search" (GIMPS)

### Архитектура за генериране на случайни числа

- Осигурени са множество глобални потоци от случайни числа за симулацията
- Глобалните потоци се трансформират в локални потоци от случайни числа за модулите
- Трансформирането на глобалните потоци в локални може да бъде конфигурирано по гъвкав начин
- Автоматичен seeding, но е възможно използването на ръчно въведени seeds

**BOROVSKA** 

 Освен default генератора на случайни числа RNG (Random Number Generator) Mersenne Twister, OMNeT++ осигурява и други два RNG: LCG-32 и случаен генератор с опаковане на случайни числа от Akaroa library